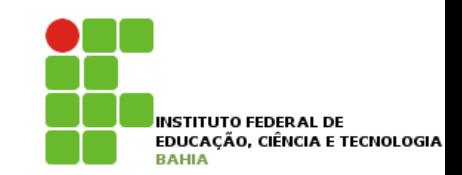

# **Algoritmos\***

#### **Prof. Jonatas Bastos**

#### **Email: jonatasfbastos@gmail.com**

**Site: http://jonatasfbastos.wordpress.com/** 

## **Dúvidas!**

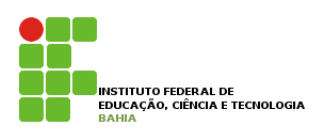

- **E** Como os computadores entendem os algoritmo?
- os computadores não entendem os passos descritos para resolver um problema.
- E necessário traduzir os passos em uma linguagem que o computador entenda.

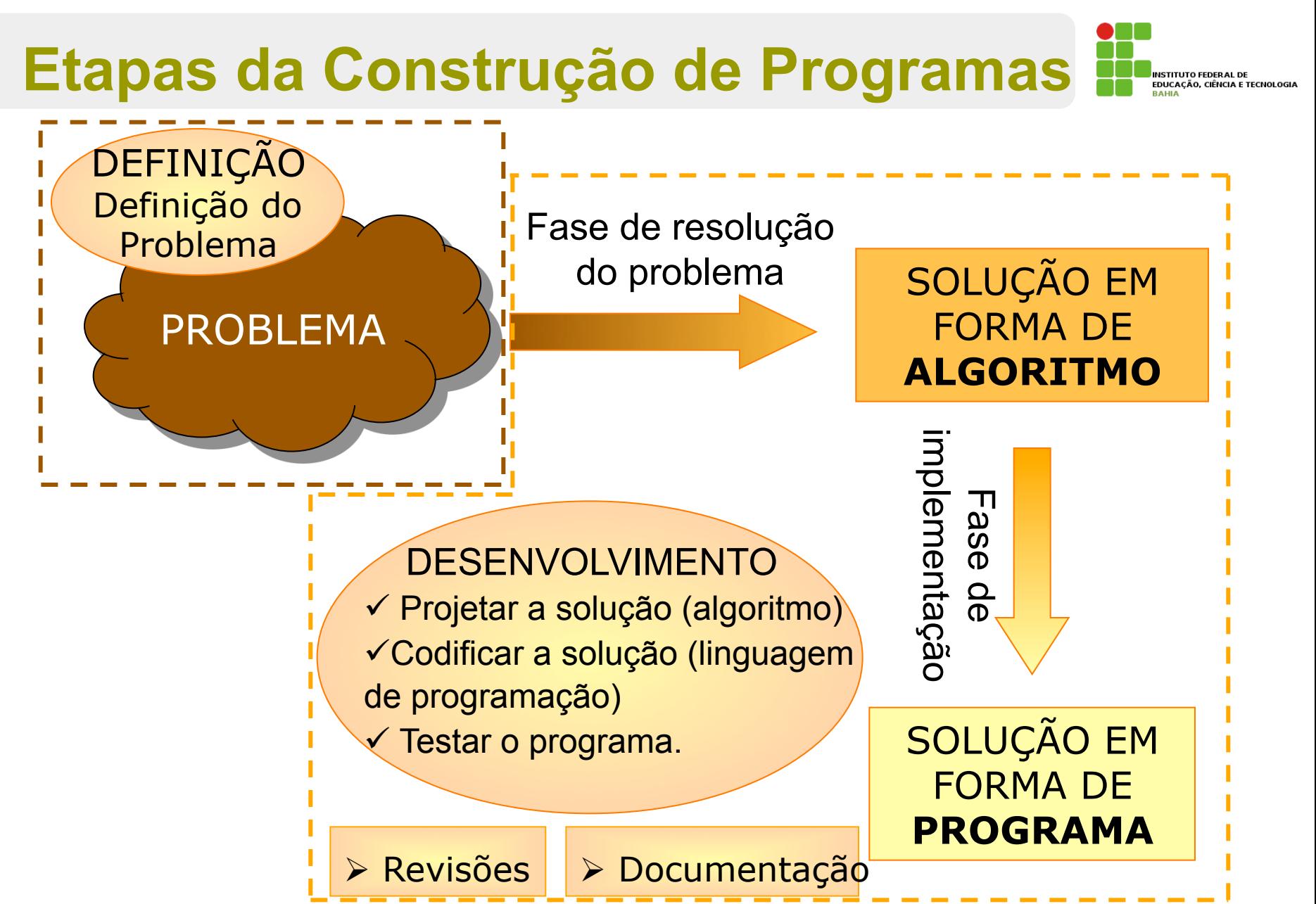

15/03/2011 3/41

#### **Programação e Níveis de Linguagem**

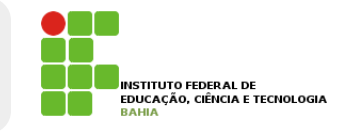

- □ Os programas criados por programadores são escritos em Linguagens de Programação de **alto nível.**
- **E Linguagens de programação de alto** nível estão próximas aos programadores e portanto são mais claras e compreensíveis do que as linguagens de baixo nível.

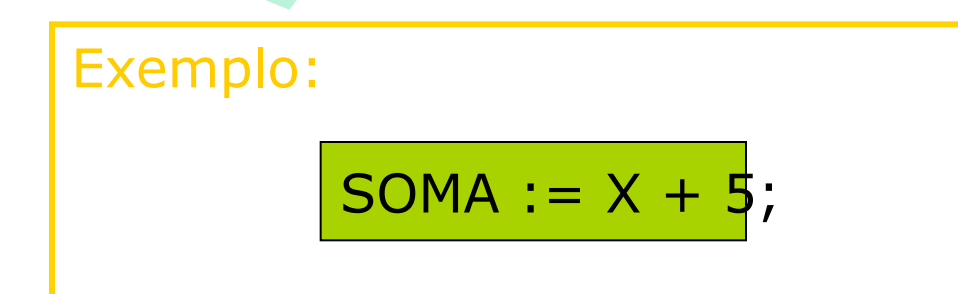

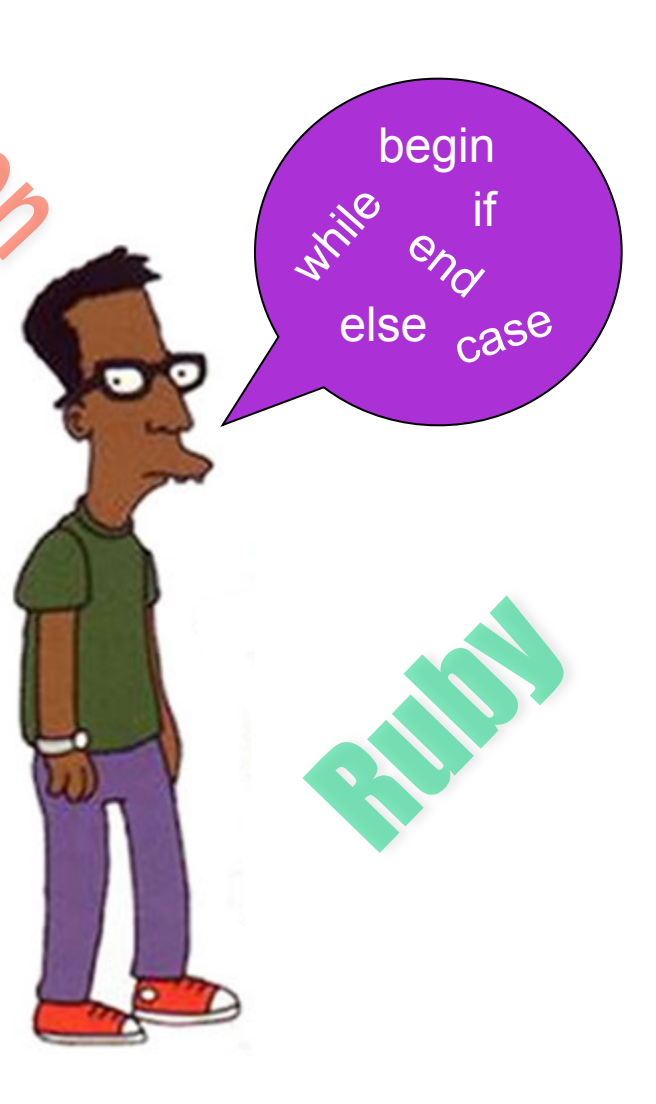

# **Linguagem de Máquina**

- □ Cada CPU possui um conjunto de instruções expressas em uma linguagem (a única) que ela pode entender;
- Constituída inteiramente de números binários
	- Muito difícil para um humano entender e manipular !!

código da operação operando 001 01010

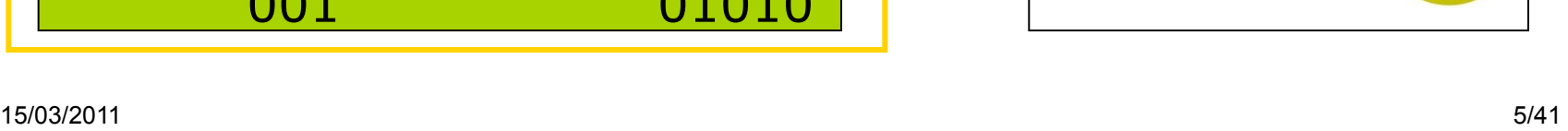

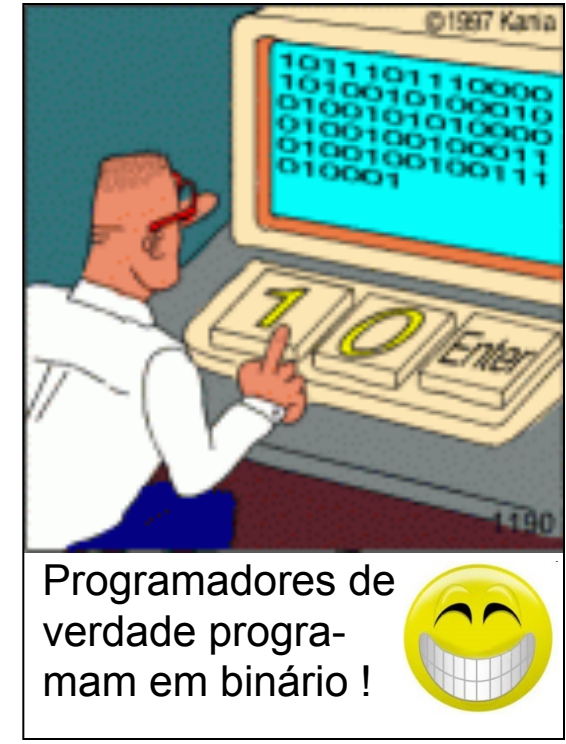

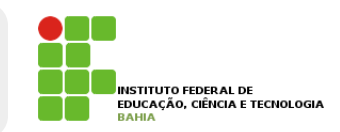

Exemplo:

### **Linguagem de Montagem - Assembly**

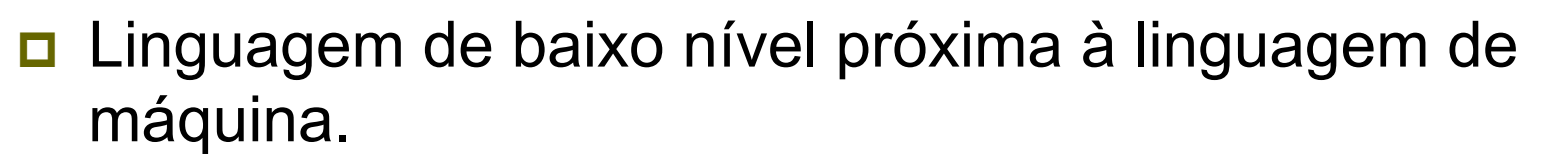

- ! Possui a mesma estrutura e conjunto de instruções que a linguagem de máquina, porém
	- permite que o programador utilize nomes (chamados **mnemônicos**) e símbolos em lugar dos números.

#### código da operação operandos MOV EAX, 4 Exemplo: significado Move 4 para o registrador EAX ADD EAX, 5 Soma 5 ao registrador EAX

# Ling. Alto Nível **Ling. Máquina**

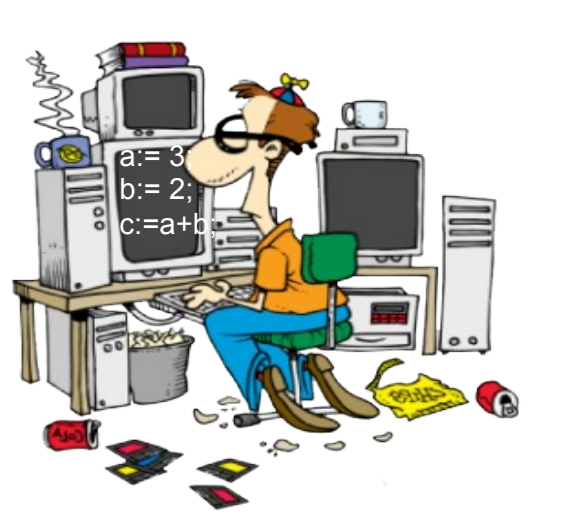

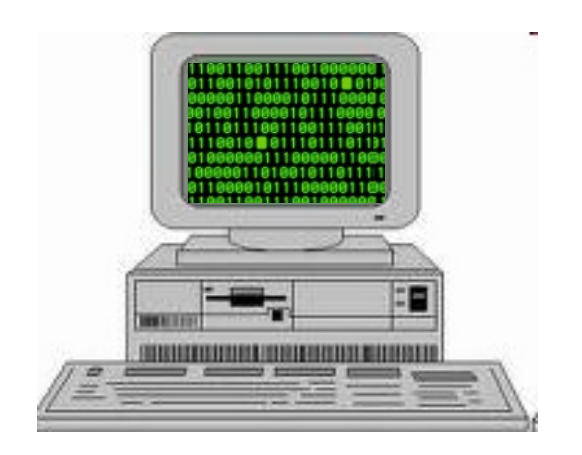

Programadores preferem **Linguagem de alto nível**  Computadores só entendem **Linguagem de máquina** 

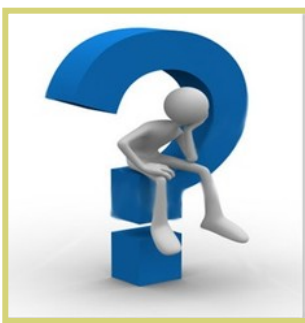

Como fazer pra todo mundo ficar feliz ?

**INSTITUTO FEDERAL DE** EDUCAÇÃO, CIÊNCIA E TECNOLOGIA

## Ling. Alto Nível **Ling. Máquina**

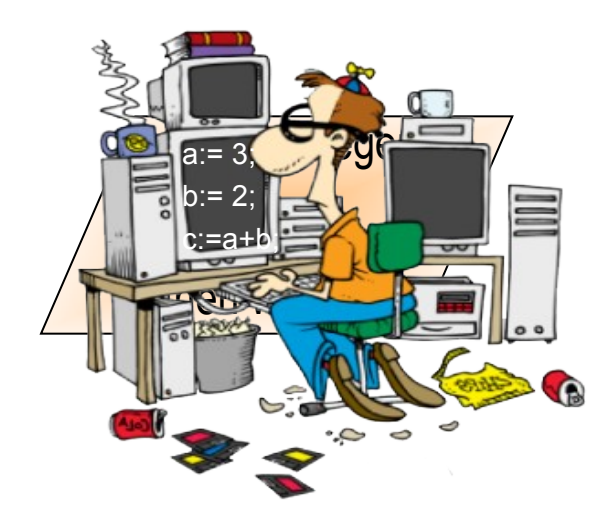

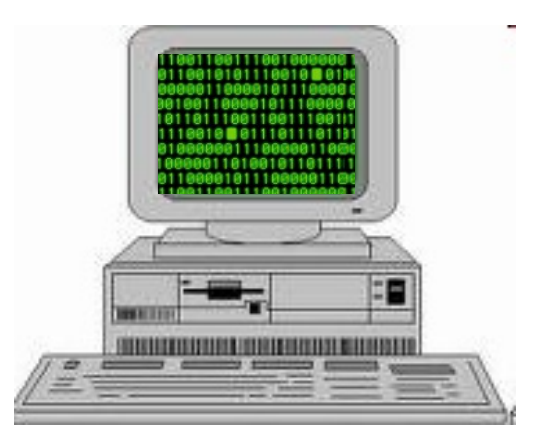

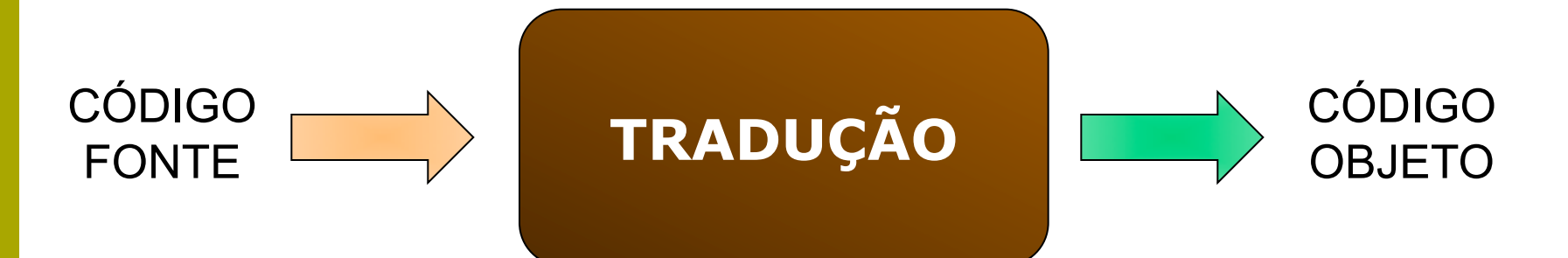

**INSTITUTO FEDERAL DE** EDUCAÇÃO, CIÊNCIA E TECNOLOGIA

# **Processo de Tradução (1)**

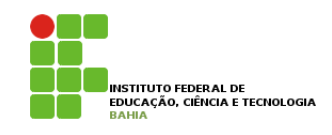

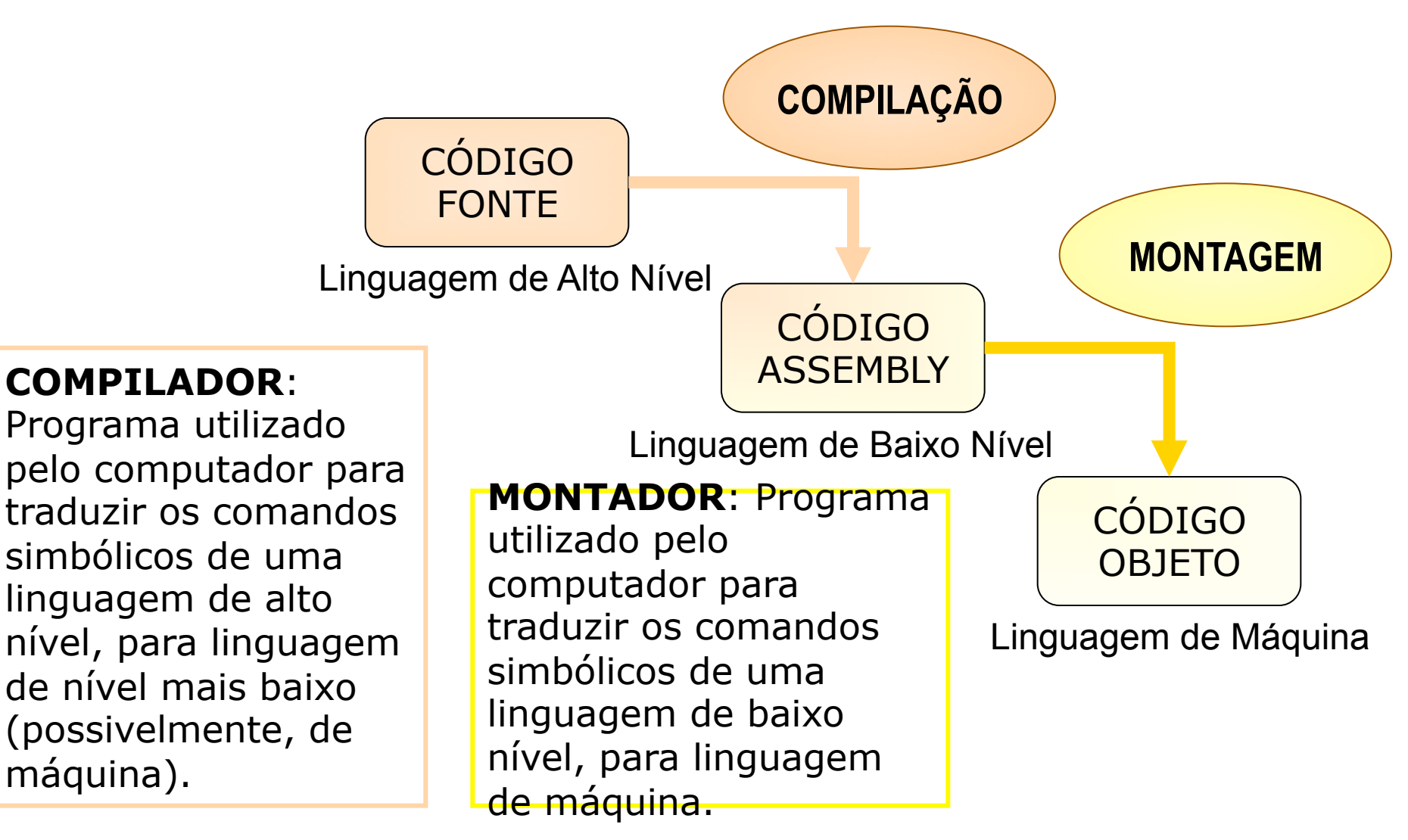

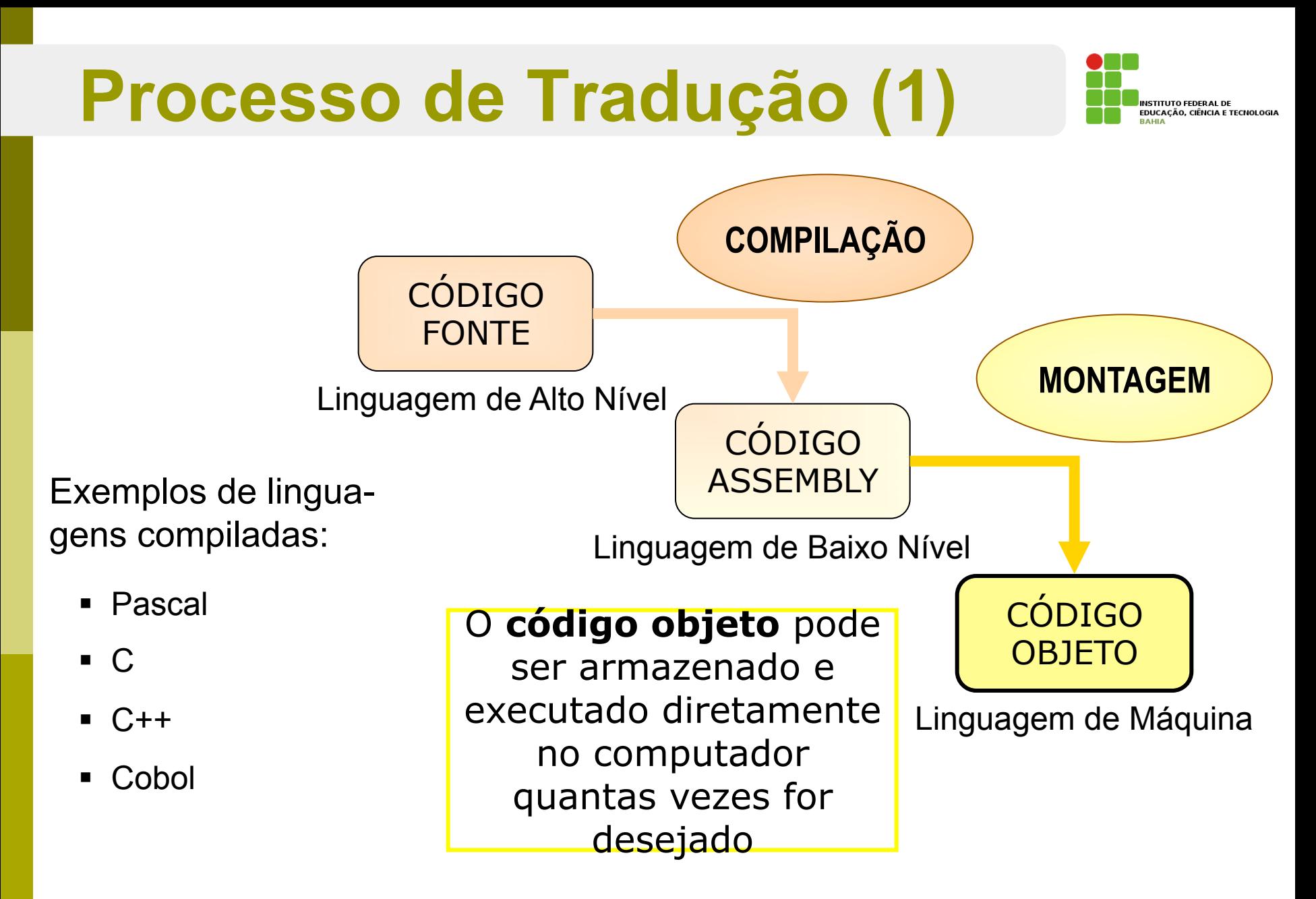

**INTERPRETADO**

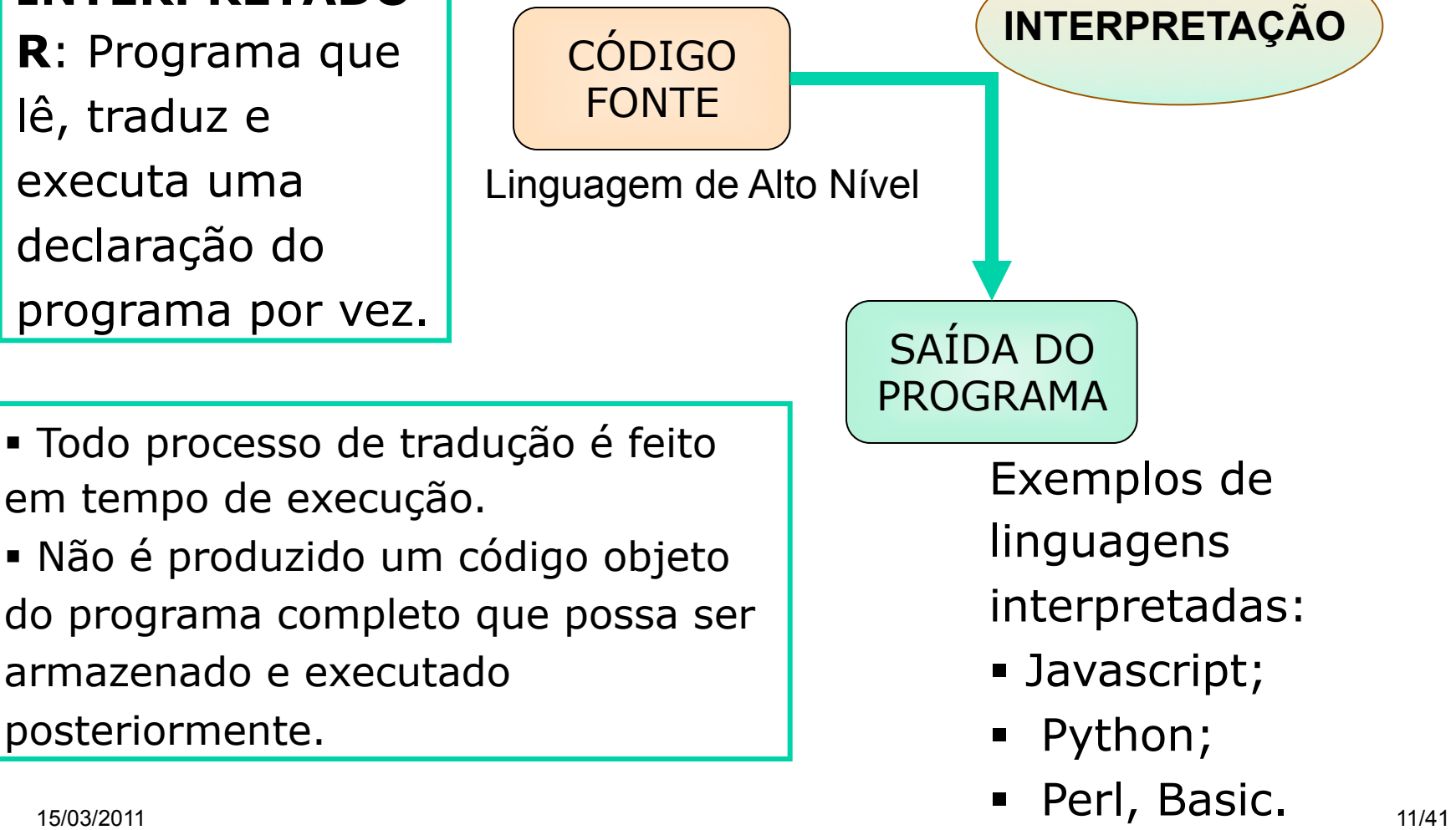

# **Processo de Tradução (2)**

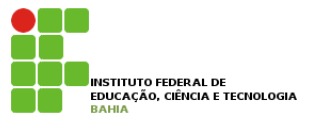

**Representações de um Algoritmo** 

**Pseudocódigo,** Português Estruturado ou Portugol;

**n** Descrição narrativa;

**D** Fluxograma

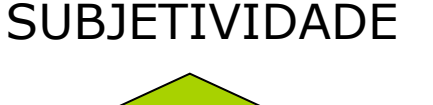

PRECISÃO

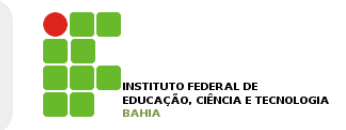

**Representações de um Algoritmo** 

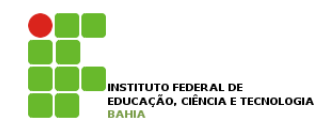

**O** Descrição Narrativa:

- **Preferencialmente um verbo por frase;**
- **Fical Frases curtas e simples;**
- **Objetividade;**
- **Evitar palavras com sentido dúbio;**

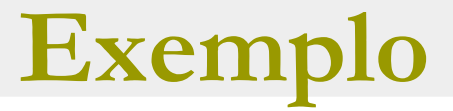

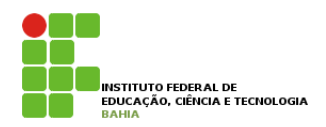

#### **O** Descrição Narrativa:

 $\blacksquare$  Dobro de um número (Dobro = Número x 2):

- n Digitar um número;
- **E** Gravar em uma variável;
- **n** Multiplicar o número digitado por 2;
- **E** Gravar o resultado em outra variável;
- n Mostrar o resultado da operação.

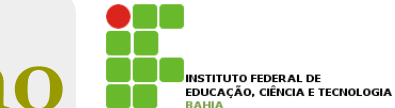

## **Representações de um algoritmo**

#### **D** Fluxogramas

**E** Descrevem o fluxo de ação de um determinado trabalho lógico, seja manual ou mecânico;

- **Usa símbolos** convencionais, permitindo poucas variações;
- **Representado por** símbolos geométricos;

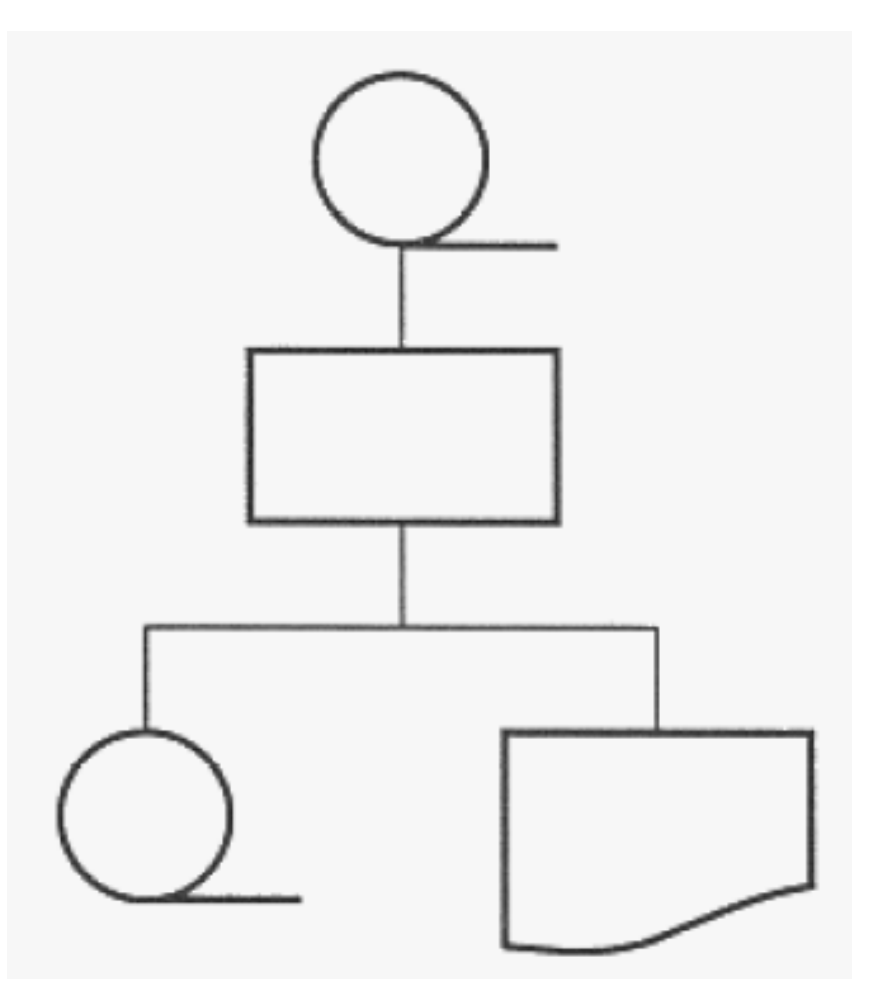

#### **Fluxograma – Algoritmo troca de lâmpada**

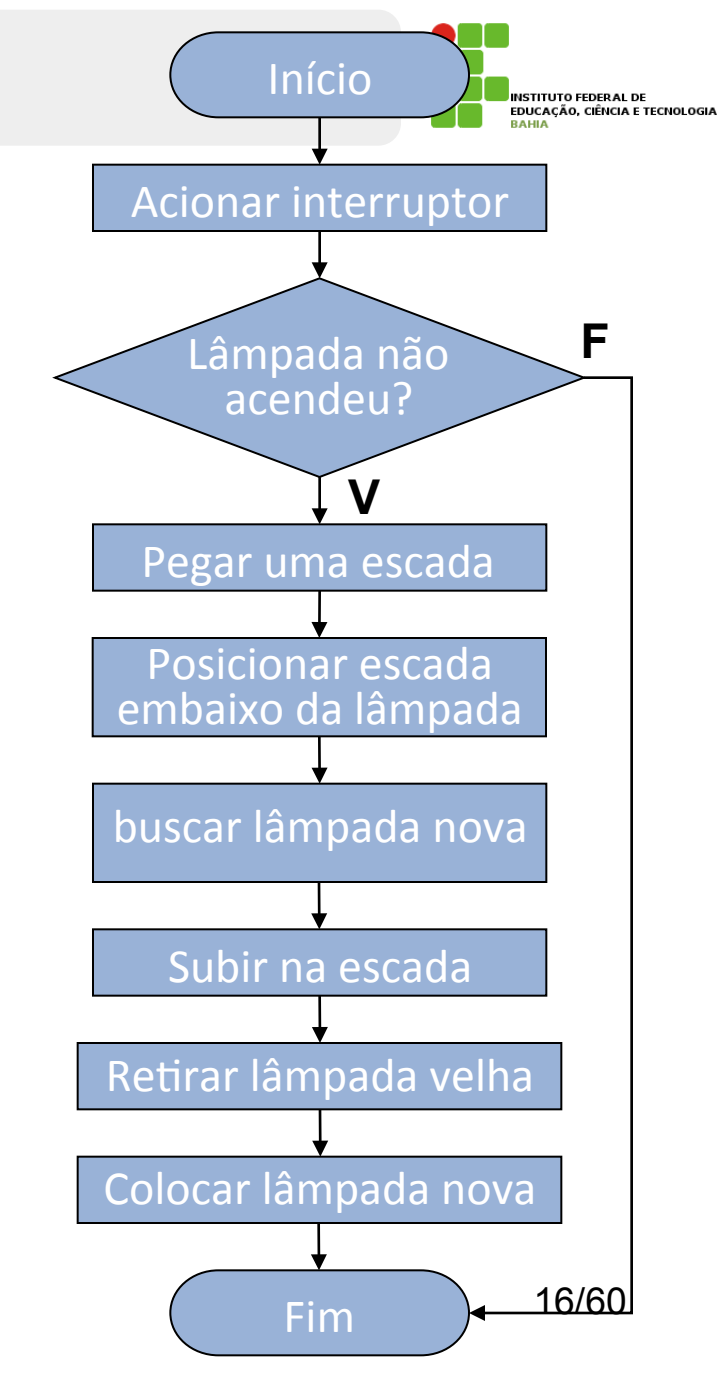

# **Representações de um algoritmo**

□ Português estruturado (Portugol)

- **Linguagem mais restrita que o português em** linguagem natural;
- **Simplificação extrema do português;**
- **Significados bem definidos para todos os** termos utilizados nas instruções;
- **E** Possui um conjunto de palavras e regras específicas (sintaxe da linguagem);
- Representação utilizada no curso;

#### **Pseudocódigo – Algoritmo troca de lâmpada**

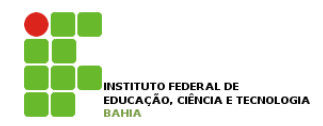

Início'

Ir até o interruptor do primeiro soquete; enquanto <houver soquetes> faça acionar interruptor; se <lâmpada não acender> então pegar uma escada; ' 'posicionar'a'escada'embaixo'da'lâmpada;' buscar uma lâmpada nova; subir na escada; retirar a lâmpada velha; colocar a lâmpada nova; ir até interruptor do próximo soquete; fim'se' fim enquanto

Fim'

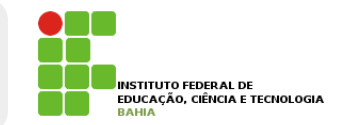

*{ declaração de variáveis }*  **real:** p1, p2, p3, p4, Media; **inicio** 

 *{ comandos de entrada de dados }*  leia (p1); leia (p2); leia (p3); leia (p4);  *{ processamento - Calculo da media }*  Media  $\leftarrow$  (p1 + p2 + p3 + p4)/4;  *{ saída de dados }*  escreva (' Media final = ', Media); **fim.**